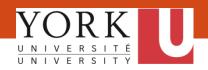

The memory of a CPU consists of a small program as shown in **TABLE 2**, each memory cell can hold 1 byte of data. The list of op-codes is given in **TABLE 1**. Describe what the program in **TABLE 2** does.

| TABI | LE | 1. |
|------|----|----|
|------|----|----|

| Op-code | Functions   |
|---------|-------------|
| 0000    | HALT (STOP) |
| 0001    | LOAD        |
| 0010    | STORE       |
| 0011    | ADD         |
| 0100    | SUBTRACT    |
| 0101    | SHIFT LEFT  |
| 0110    | SHIFT RIGHT |
| 0111    | BRANCH      |
| 1000    | BRANCH ON   |
|         | ZERO        |

TABLE 2.

|      | Memory   |
|------|----------|
| 0000 |          |
| 0001 |          |
| 0010 |          |
| 0011 |          |
| 0100 | 00011000 |
| 0101 | 01001001 |
| 0110 | 00101010 |
| 0111 | 01111011 |
| 1000 | 00001000 |
| 1001 | 00000100 |
| 1010 |          |
| 1011 | 0000000  |
| 1100 |          |
| 1101 |          |
| 1110 |          |
| 1111 |          |

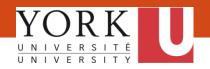

If "A" is a Boolean variable which takes on values 0 or 1. Which of the following Boolean expression(s) always produce a value of 1?

- I. = A + 1
- II. = A + A'
- III.  $= A \cdot A'$
- IV.  $= A \cdot 1$

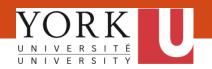

Which of the following excel formulas will return the Boolean value **TRUE**?

```
A. = NOT(2)
```

B. = NOT(-2)

C. = AND(TRUE<>FALSE,FALSE)

D. = NOT(NOT(0.1))

E. = OR(FALSE,TRUE<>TRUE)

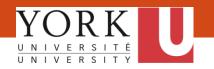

What result is produced when the following Excel expression is evaluated?

=LEN(CONCATENATE(LEFT("EECS",2),1520))

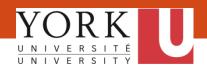

The **Final marks** worksheet lists the marks of 8 individuals, and the **Lookup** worksheet classifies the marks with their grades.

|     | Α                      | В        |
|-----|------------------------|----------|
| 1   |                        |          |
| 2   |                        |          |
| 3   | Marks range            | Grade    |
| 4   | 0                      | F        |
| 5   | 50                     | D        |
| 6   | 60                     | С        |
| 7   | 80                     | В        |
| 8   | 90                     | Α        |
| 9   |                        |          |
| 10  |                        |          |
| 11  |                        |          |
| ( ) | Final_marks Lookup She | eet3   + |

| 4    | Α           | В             | С          | D           | Е           |
|------|-------------|---------------|------------|-------------|-------------|
| 1    |             | Name          | Marks      | Final Grade | Bonus point |
| 2    |             | Peter         | 90         |             |             |
| 3    |             | Jane          | 75         |             |             |
| 4    |             | Mary          |            |             |             |
| 5    |             | Tommy         | 50         |             |             |
| 6    |             | Sam           |            |             |             |
| 7    |             | Jessica       | 95         |             |             |
| 8    |             | Stan          | 40         |             |             |
| 9    |             | Roger         | 88         |             |             |
| 10   |             |               |            |             |             |
| 11   |             | Average       | 73.0       |             |             |
| < -> | Final_marks | Lookup Sheet3 | <b>(+)</b> |             | 1 4         |

Suppose the following formula has been entered in the column labelled "Final Grade" (i.e. D2 to D9) in the Final\_marks worksheet:

=IF(ISNUMBER(Marks),LOOKUP(Marks,Marks\_range,Grade),"Not Completed")

Complete the cells from D2 to D9 to show what would be seen in the data view of the **Final\_marks** worksheet

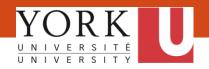

The **Final marks** worksheet lists the marks of 8 individuals, and the **Lookup** worksheet classifies the marks with their grades.

|     | Α                      | В        |
|-----|------------------------|----------|
| 1   |                        |          |
| 2   |                        |          |
| 3   | Marks range            | Grade    |
| 4   | 0                      | F        |
| 5   | 50                     | D        |
| 6   | 60                     | С        |
| 7   | 80                     | В        |
| 8   | 90                     | Α        |
| 9   |                        |          |
| 10  |                        |          |
| 11  |                        |          |
| ( ) | Final_marks Lookup She | eet3 (+) |

|     | Α           | В             | С          | D           | Е           |
|-----|-------------|---------------|------------|-------------|-------------|
| 1   |             | Name          | Marks      | Final Grade | Bonus point |
| 2   |             | Peter         | 90         |             |             |
| 3   |             | Jane          | 75         |             |             |
| 4   |             | Mary          |            |             |             |
| 5   |             | Tommy         | 50         |             |             |
| 6   |             | Sam           |            |             |             |
| 7   |             | Jessica       | 95         |             |             |
| 8   |             | Stan          | 40         |             |             |
| 9   |             | Roger         | 88         |             |             |
| 10  |             |               |            |             |             |
| 11  |             | Average       | 73.0       |             |             |
| ( ) | Final_marks | Lookup Sheet3 | <b>(+)</b> |             | 1 4         |

Suppose cell C11 is defined as "Average" and the following formula has been entered in the column labelled "Bonus Point" in the Final\_marks worksheet:

=IF(AND(Marks>Average,Final\_Grade="A"),"Yes","No")

Complete the cells from E2 to E9 to show what would be seen in the data view of the in the **Final\_marks** worksheet

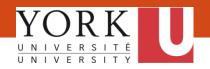

The **Sales** worksheet lists the sales and the region from the individual sales person. The **Summary by Region** worksheet calculates the "**Sales total**" from each region as shown by cells: C3 to C6. Provide a <u>SINGLE</u> Excel function that you would enter in cell <u>C5</u> to obtain the sales total corresponds to the sales made in the "East" region

|   | А             | В                | С           |         |
|---|---------------|------------------|-------------|---------|
| 1 |               |                  |             |         |
| 2 |               | Sales Region     | Sales Total |         |
| 3 |               | North            | \$          | 280,000 |
| 4 |               | South            | \$          | 590,000 |
| 5 |               | East             | \$          | 630,000 |
| 6 |               | West             | \$          | 960,000 |
| 7 | Sales Summary | by Region Sheet3 |             |         |

|       | Α           | В                        | С       | D             |
|-------|-------------|--------------------------|---------|---------------|
| 1     |             | Last Name                | Region  | Sales         |
| 2     |             | Au                       | North   | \$<br>150,000 |
| 3     |             | Bernier                  | South   | \$<br>220,000 |
| 4     |             | Bince                    | South   | \$<br>370,000 |
| 5     |             | Bushby                   | East    | \$<br>190,000 |
| 6     |             | Campbell                 | West    | \$<br>260,000 |
| 7     |             | Carrick                  | West    | \$<br>410,000 |
| 8     |             | Fraser                   | East    | \$<br>330,000 |
| 9     |             | Hon                      | East    | \$<br>110,000 |
| 10    |             | Smith                    | West    | \$<br>290,000 |
| 11    |             | Ison                     | North   | \$<br>130,000 |
| 12    |             |                          |         |               |
| H 4 > | ▶ Sales Sur | nmary by Region / Sheet: | 3 / 👣 / |               |

All ranges have been named using the labels that appear in the Sales worksheet